## **UFFS AddsOn**

# **Dashboard do Catálogo de Materiais e Serviços da UFFS**

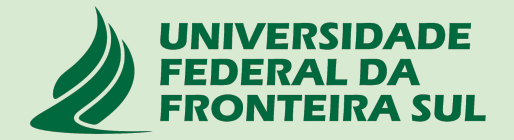

## **UFFS AddsOn**

**Esta aplicação foi desenvolvida para automatizar alguns processos em paralelo aos sistemas SIG-UFRN.** 

**Para utilizar a aplicação, ao abrir a mesma pelo navegador, no menu superior, clicar em CRIAR CONTA, e informar no nome do usuário o seu IdUFFS (ex: cleber.cruz) e seu e-mail institucional. Após isto, clicar em LOGIN e se autenticar.** 

**Acesse o tutorial de criação de conta nesta aplicação em:** 

**<https://servicos.uffs.edu.br/tutoriais/cadastrar-se-no-uffsadds>**

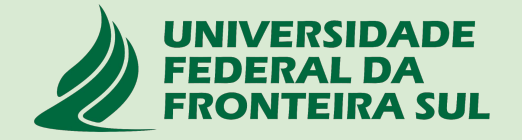

### **Entrar no link: <https://uffsadds.uffs.edu.br/> e clicar em criar conta**

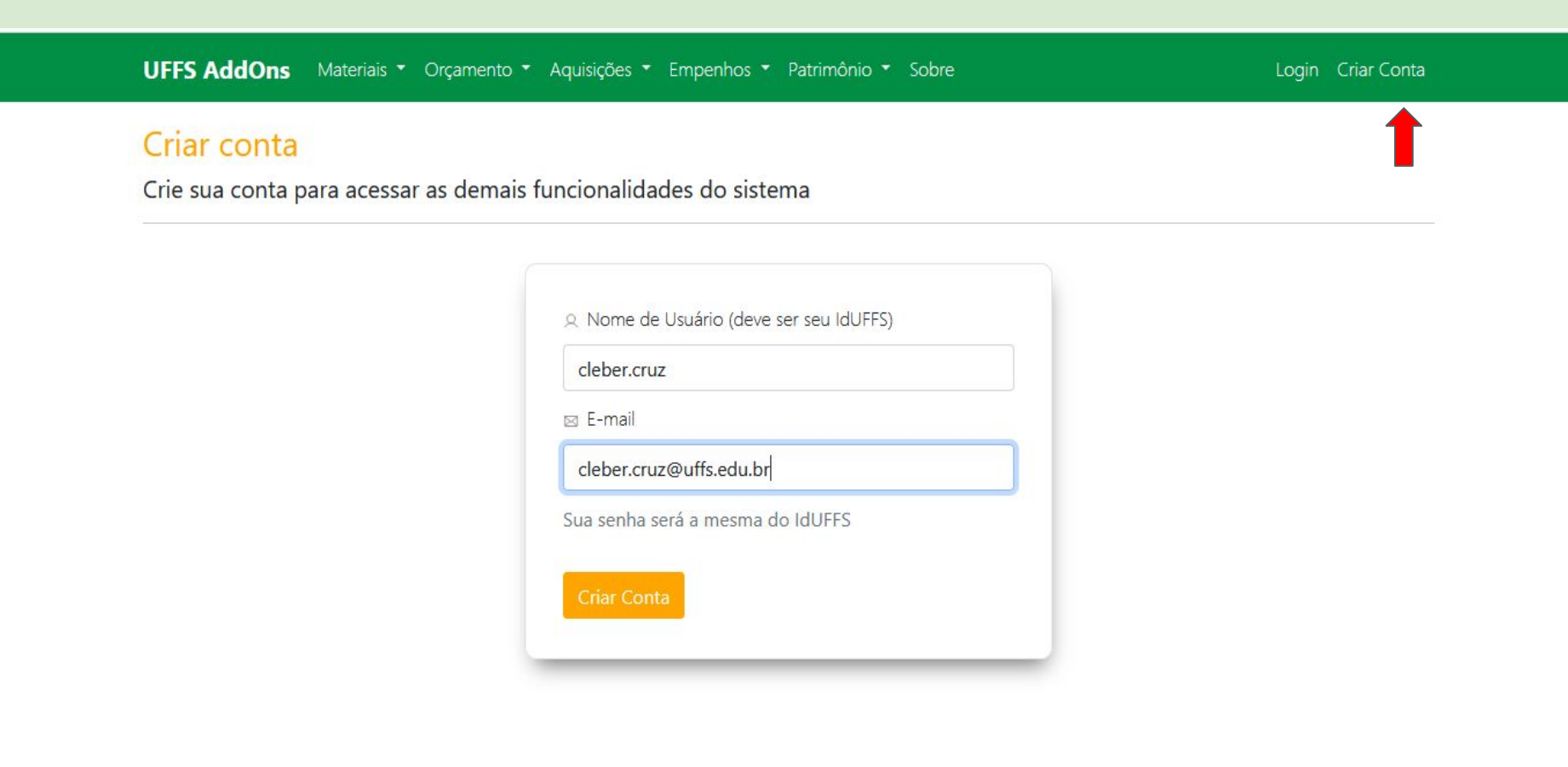

#### Guia de Materiais

UFFS AddOns Materiais v Orçamento v Aquisições v Empenhos v Patrimônio v Sobre

Meu Perfil Sair

Conta criada para o usuário: cleber.cruz

### Aplicações complementares aos Sistemas da UFFS

Últimas notícias vinculadas às soluções disponíveis no Sistema UFFS AddOns

#### Painel de gráficos do Patrimônio da UFFS

Lançado o painel para análise em forma de gráficos a gestão patrimonial da UFFS. Para o seu uso, acesse o menu Patrimônio -> Gráfico de Bens

Painel de trabalho com

Catálogo de Materiais/Servicos

**DEPRO** 

门 2023-08-05

#### Painel de trabalho com Bens Patrimoniais

Lançado o painel de trabalho para os usuários da UEES consultarem e encontrarem os bens patrimoniais. Para o seu uso, acesse o menu Patrimônio -> Painel de Bens

**DEPRO** 

門 2023-08-05

Pedidos de geração de minutas de emnenho

#### Guia Materiais - Dashboard do Catálogo de Materiais e do Estoque 1.

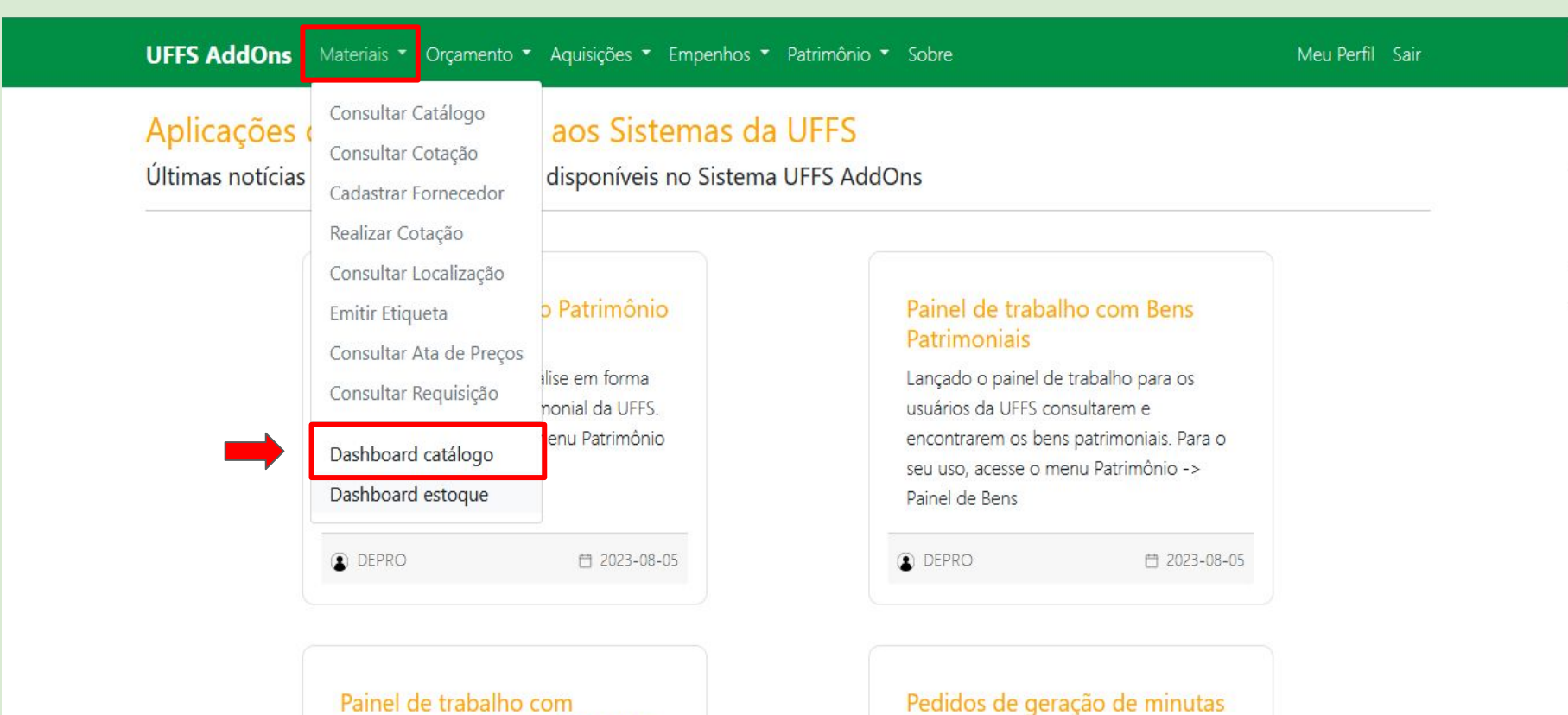

### Catálogo de Materiais/Serviços

Lançado o painel de trabalho para os

https://uffsadds.uffs.edu.br/materiais/painel\_bi\_estoque suários da UFFS consultarem e

## de empenho

No menu Empenhos, a opção Pedidos de Empenho, para uso da Divisão de

### **1. Dashboard Catálogo de Materiais**

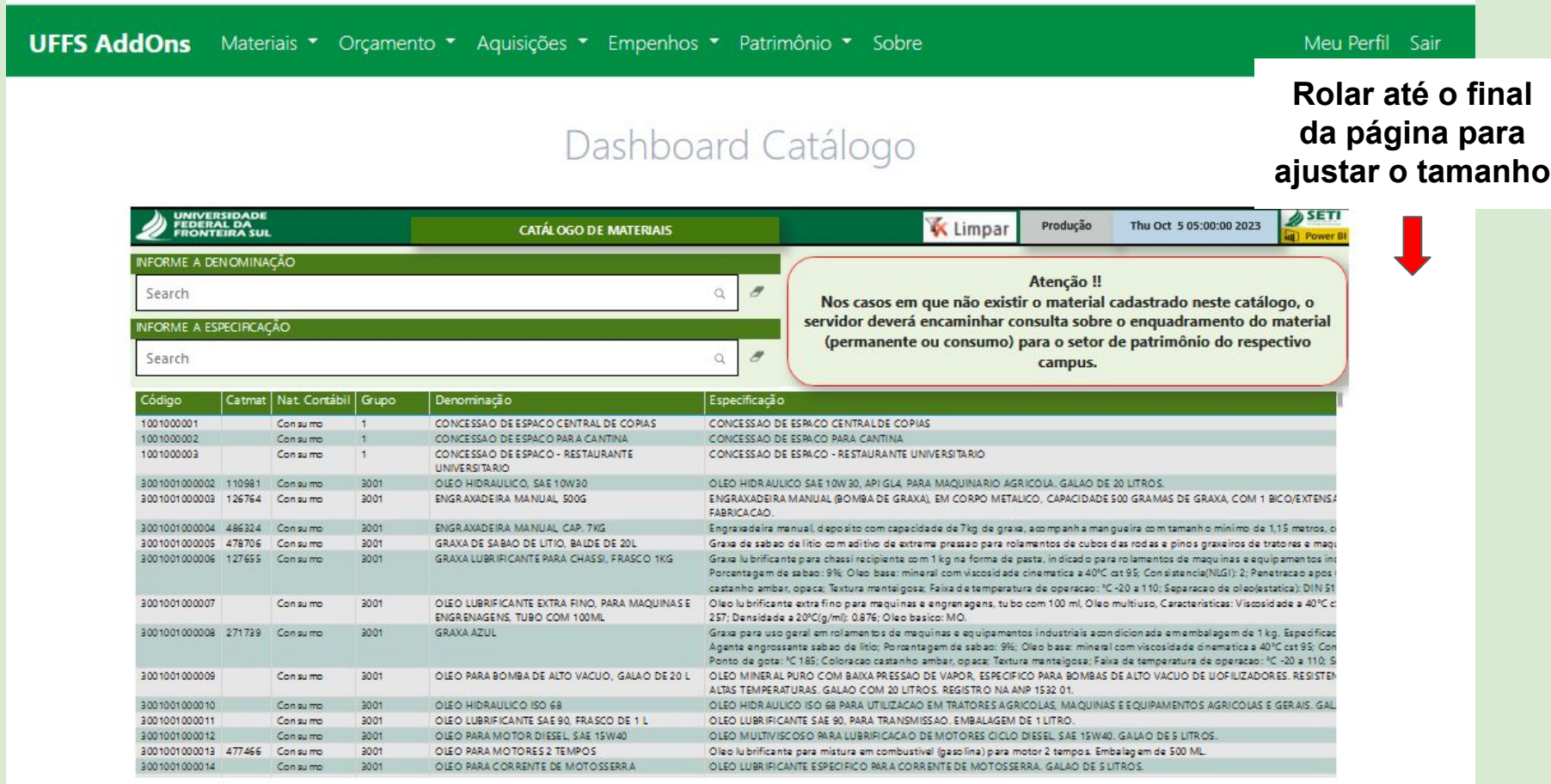

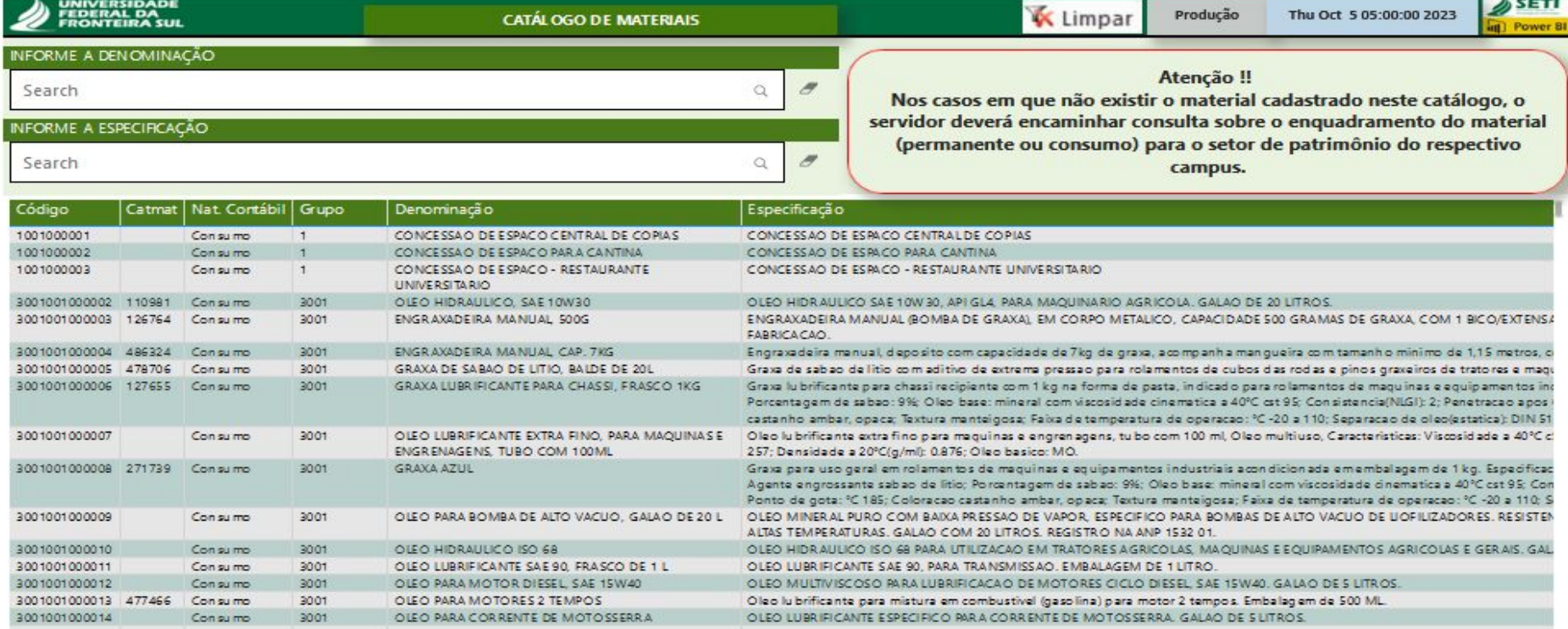

**CLICAR PARA AJUSTAR O TAMANHO DA TELA**

**CLICAR PARA EXPANDIR A TELA PARA CONSULTA**

75%

 $\mathbf{z}$ 

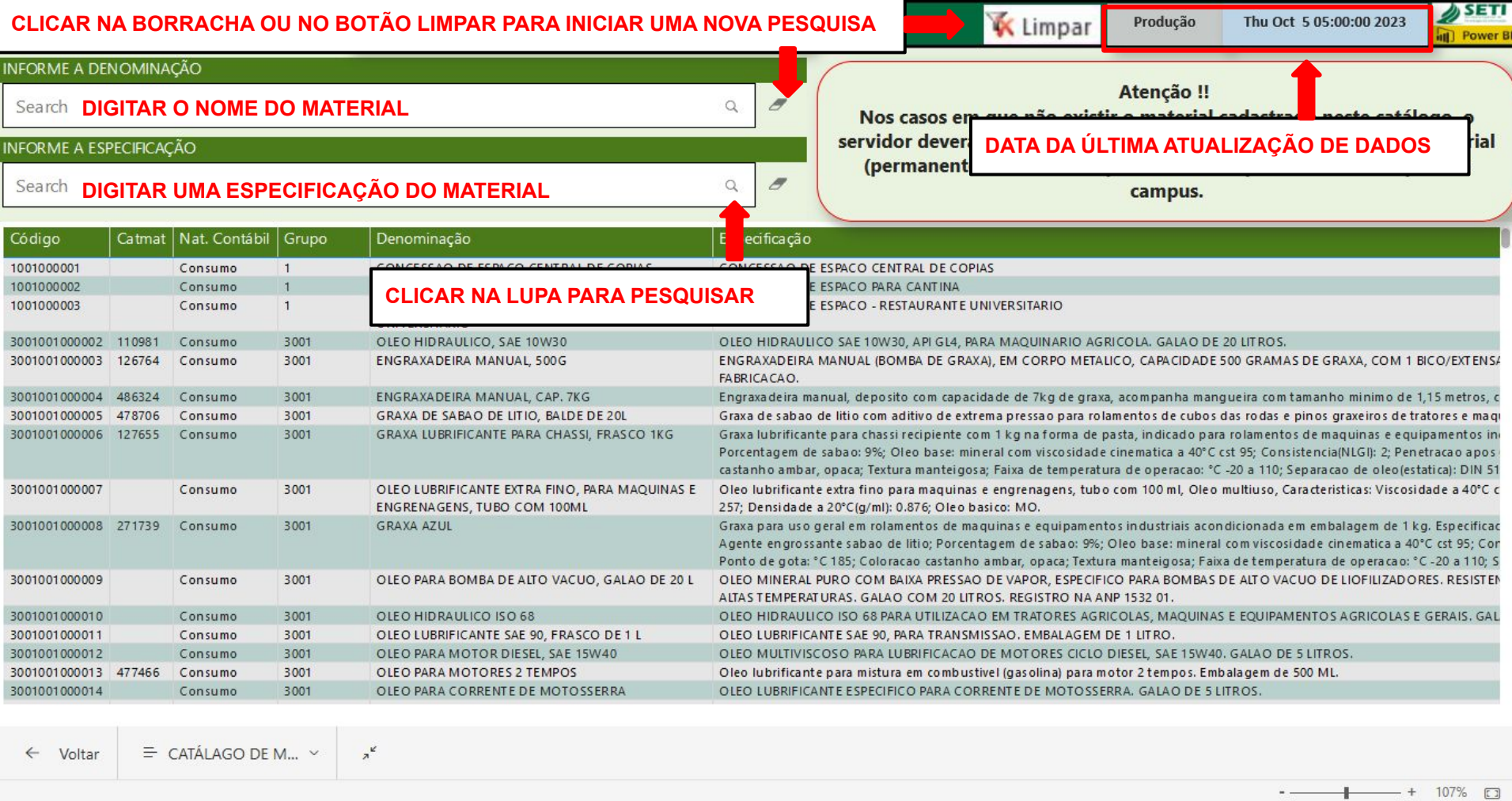

 $\begin{array}{ccc} & & \searrow & \\ & & \searrow & \\ & & & \searrow & \\ & & & & \searrow \end{array}$ 

 $-$ 

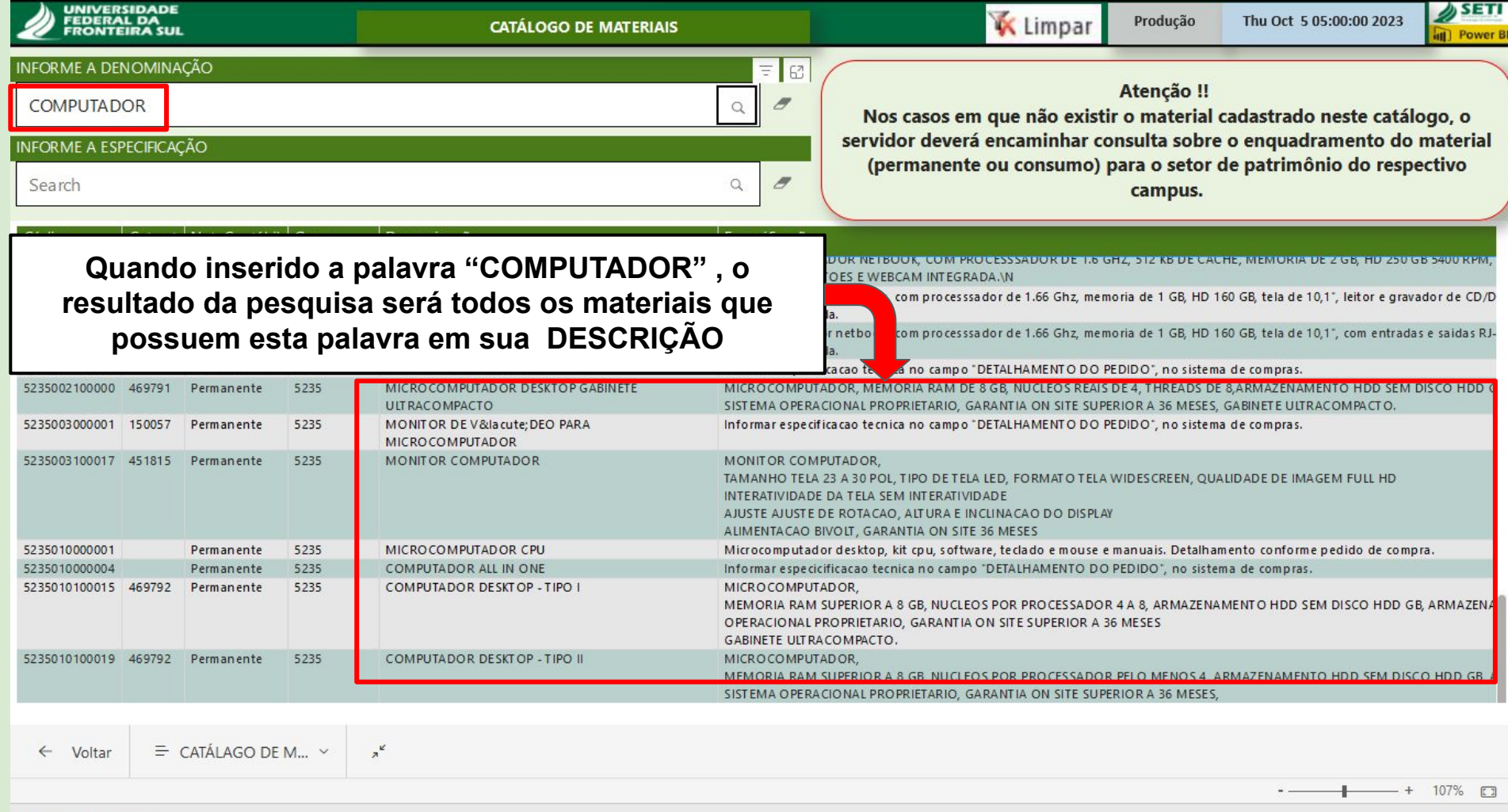

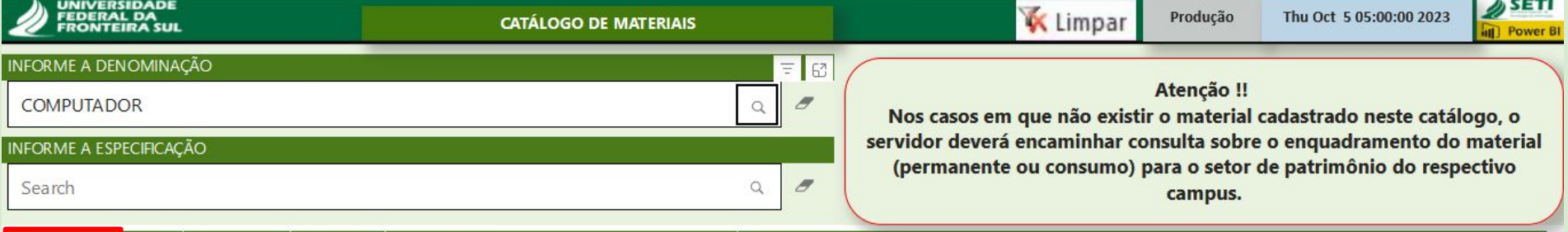

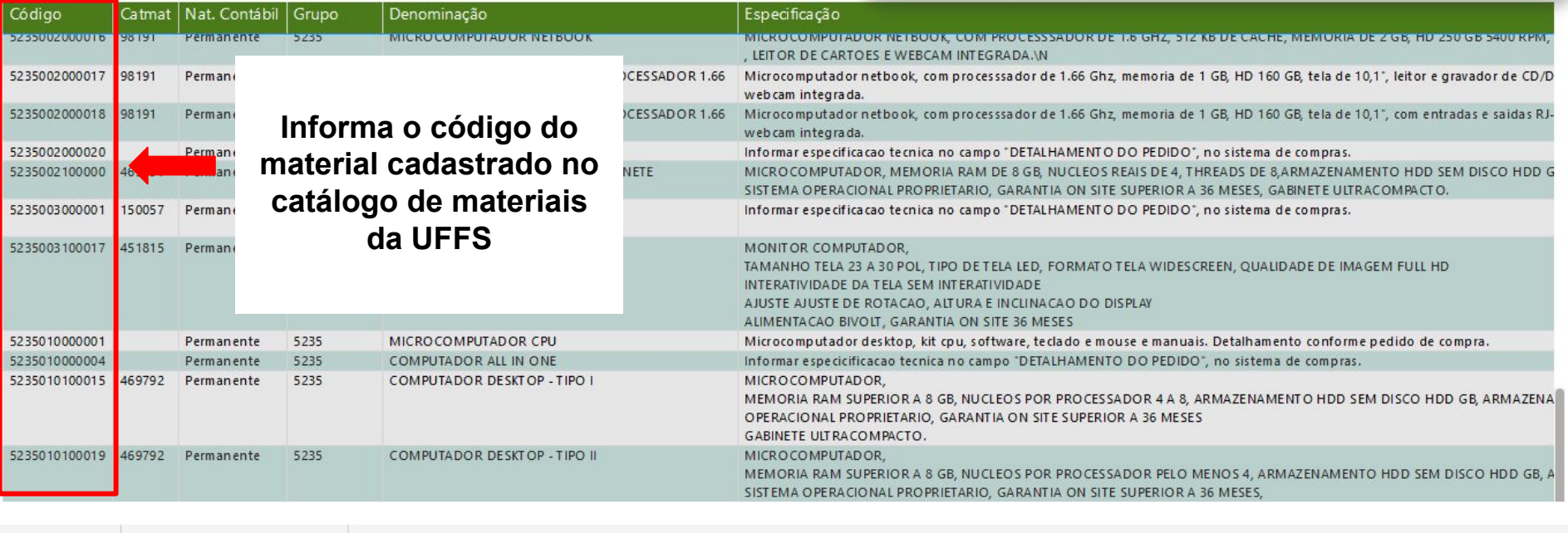

 $\leftarrow$  Voltar  $\equiv$  CATÁLAGO DE M...  $\sim$ 

 $n^k$ 

 $+$  107%  $\square$ 

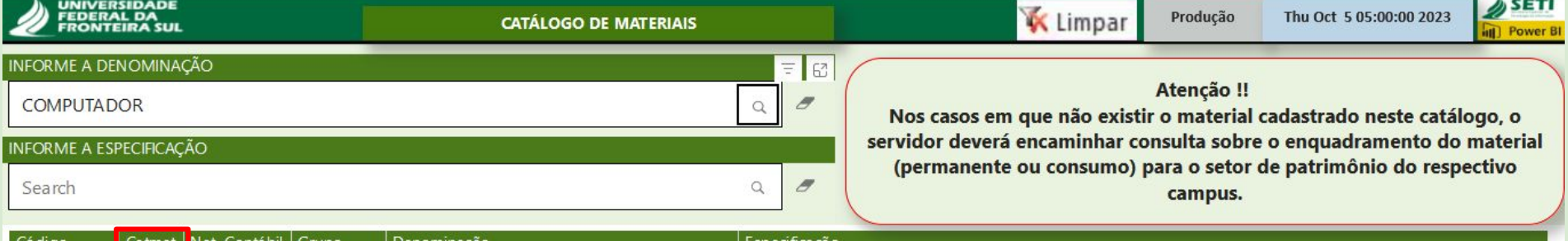

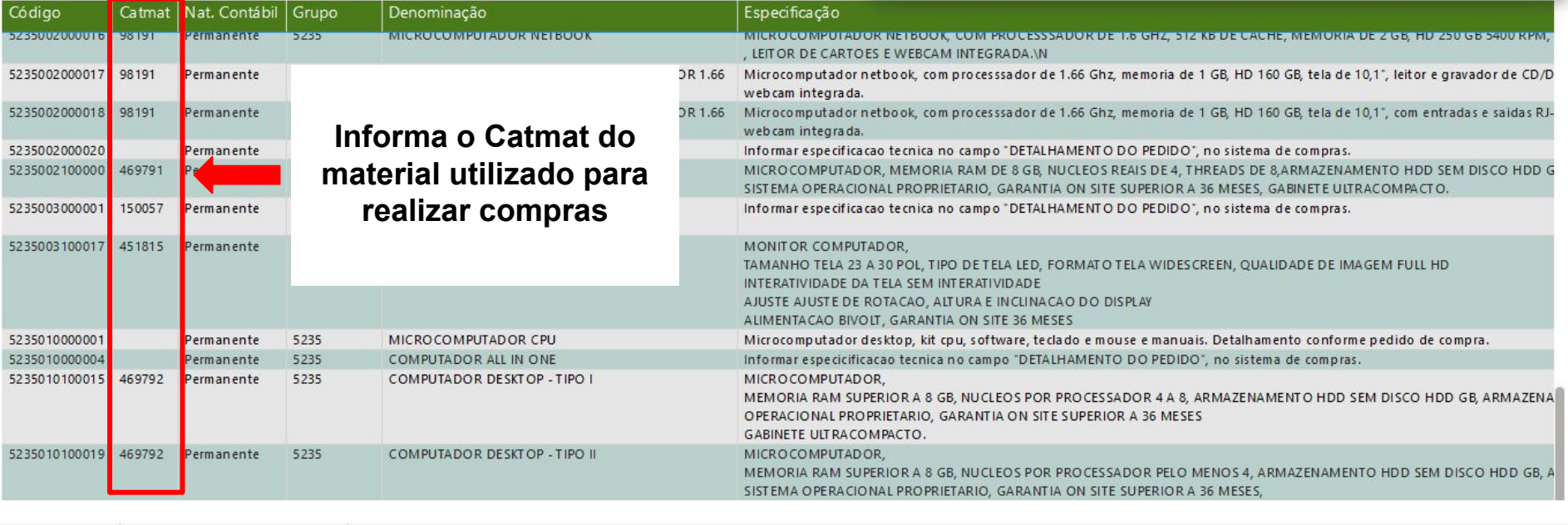

 $\equiv$  CATÁLAGO DE M...  $\sim$  $\leftarrow$  Voltar

 $\lambda^k$ 

 $+$  107%  $\square$ 

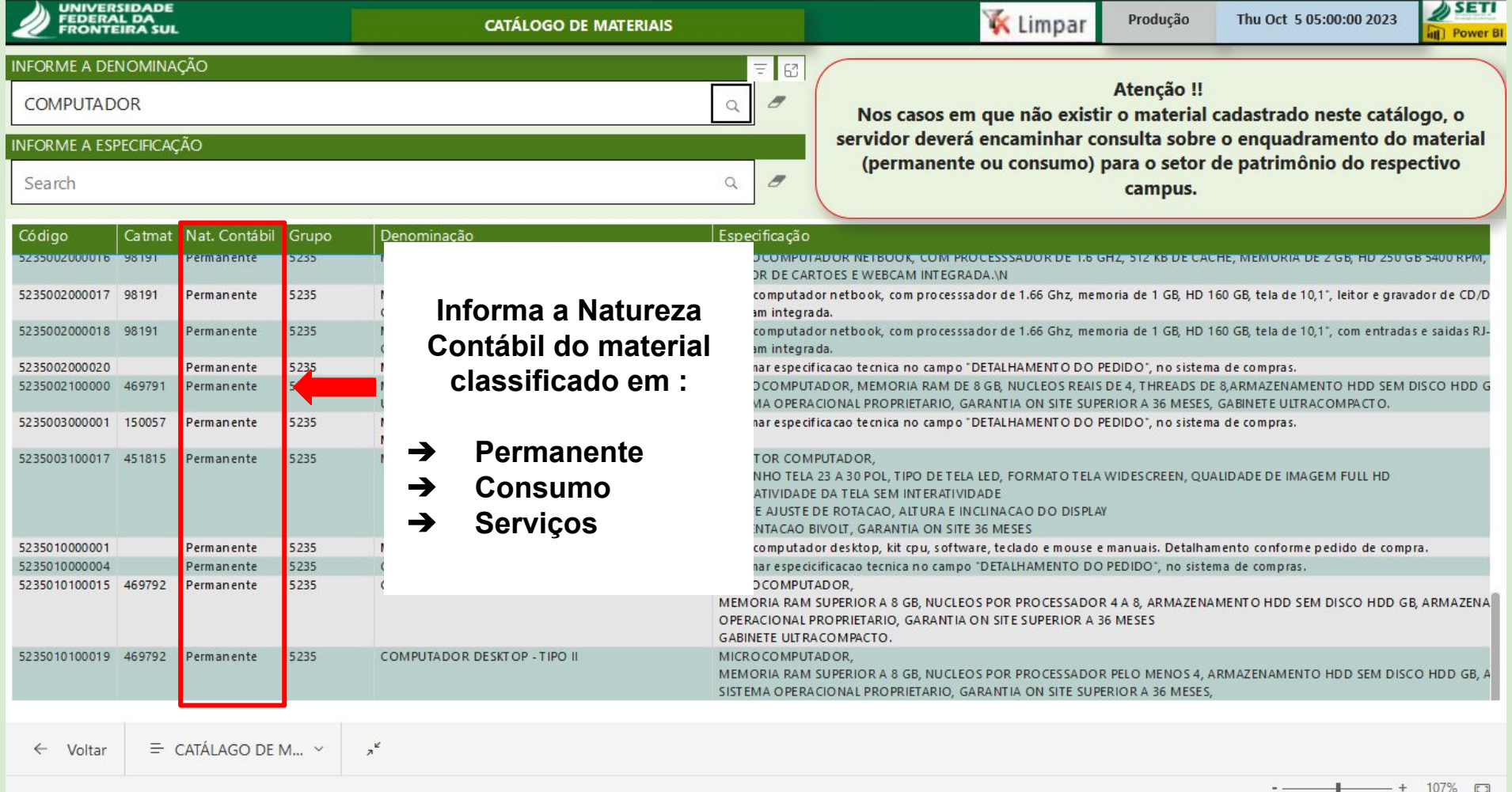

 $\bigotimes_{\kappa}$ 

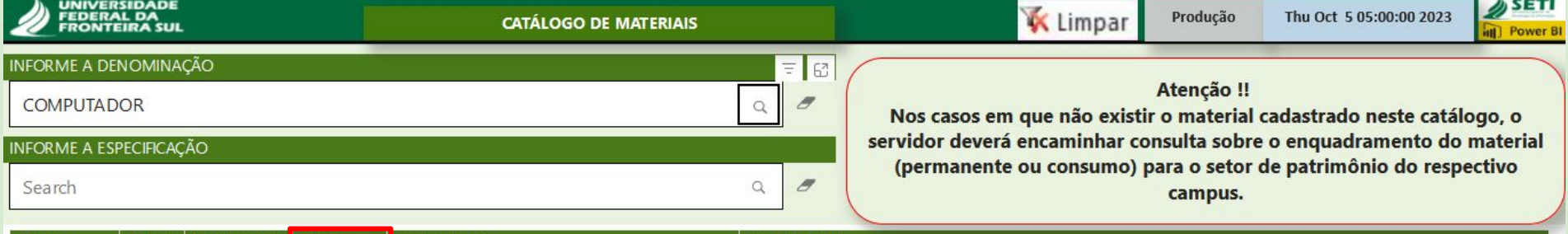

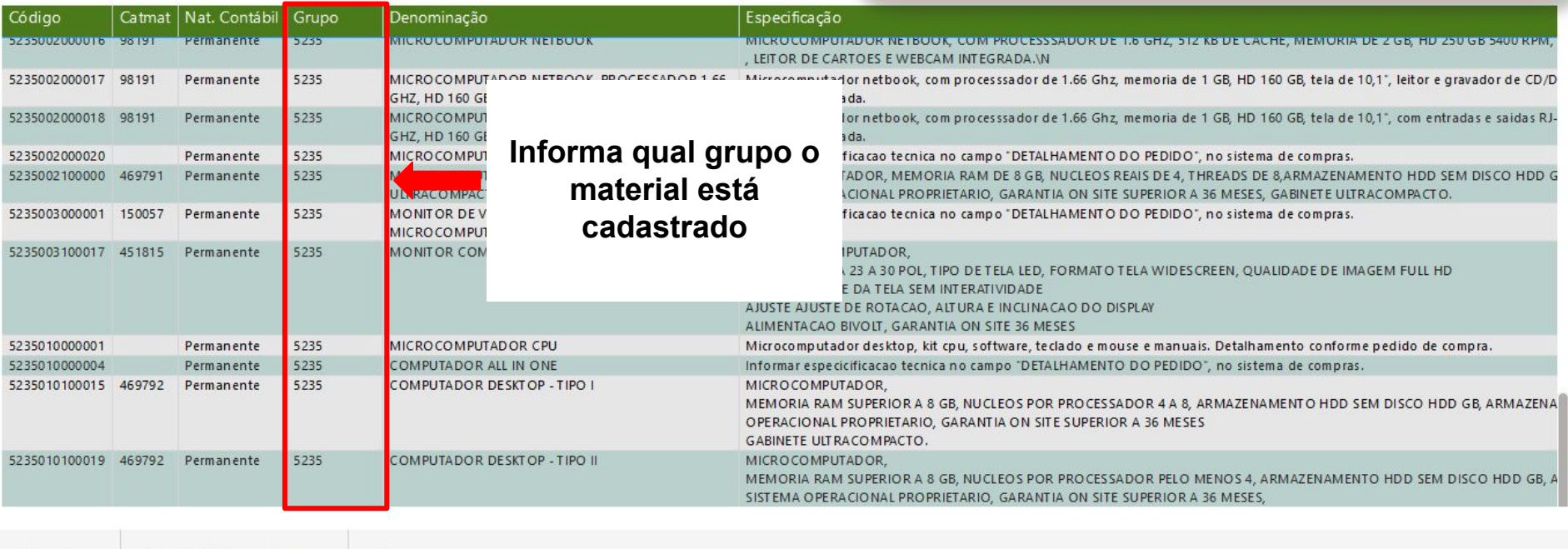

 $\begin{picture}(100,10) \put(0,0){\line(1,0){10}} \put(15,0){\line(1,0){10}} \put(15,0){\line(1,0){10}} \put(15,0){\line(1,0){10}} \put(15,0){\line(1,0){10}} \put(15,0){\line(1,0){10}} \put(15,0){\line(1,0){10}} \put(15,0){\line(1,0){10}} \put(15,0){\line(1,0){10}} \put(15,0){\line(1,0){10}} \put(15,0){\line(1,0){10}} \put(15,0){\line($ 

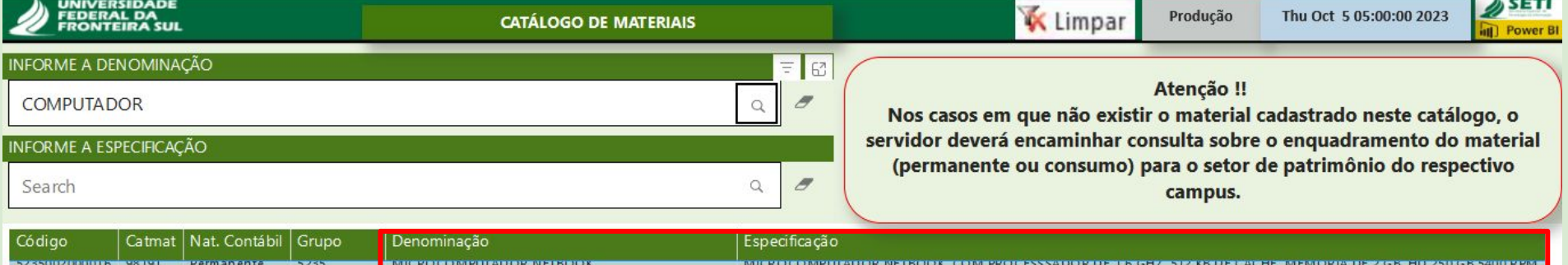

web cam integrada.

web cam integrada.

MONITOR COMPUTADOR:

MICROCOMPUTADOR.

MICROCOMPUTADOR.

**GABINETE ULTRACOMPACTO.** 

. LEITOR DE CARTOES E WEBCAM INTEGRADA.\N

INTERATIVIDADE DA TELA SEM INTERATIVIDADE

AJUSTE AJUSTE DE ROTACAO, ALTURA E INCLINACAO DO DISPLAY ALIMENTACAO BIVOLT, GARANTIA ON SITE 36 MESES.

OPERACIONAL PROPRIETARIO, GARANTIA ON SITE SUPERIOR A 36 MESES

SISTEMA OPERACIONAL PROPRIETARIO, GARANTIA ON SITE SUPERIOR A 36 MESES,

Microcomputador netbook, com processsador de 1.66 Ghz, memoria de 1 GB, HD 160 GB, tela de 10,1", leitor e gravador de CD/D

Microcomputador netbook, com processsador de 1.66 Ghz, memoria de 1 GB, HD 160 GB, tela de 10.1", com entradas e saidas RJ-

MICROCOMPUTADOR. MEMORIA RAM DE 8 GB, NUCLEOS REAIS DE 4. THREADS DE 8.ARMAZENAMENTO HDD SEM DISCO HDD G

SISTEMA OPERACIONAL PROPRIETARIO, GARANTIA ON SITE SUPERIOR A 36 MESES, GABINETE ULTRACOMPACTO.

TAMANHO TELA 23 A 30 POL. TIPO DE TELA LED. FORMATO TELA WIDESCREEN. OUALIDADE DE IMAGEM FULL HD

Microcomputador desktop, kit cpu, software, teclado e mouse e manuais. Detalhamento conforme pedido de compra.

MEMORIA RAM SUPERIOR A 8 GB. NUCLEOS POR PROCESSADOR 4 A 8. ARMAZENAMENTO HDD SEM DISCO HDD GB. ARMAZENA

MEMORIA RAM SUPERIOR A 8 GB. NUCLEOS POR PROCESSADOR PELO MENOS 4. ARMAZENAMENTO HDD SEM DISCO HDD GB. A

Informar especificacao tecnica no campo "DETALHAMENTO DO PEDIDO", no sistema de compras.

Informar especificacao tecnica no campo "DETALHAMENTO DO PEDIDO", no sistema de compras.

Informar especicificação tecnica no campo "DETALHAMENTO DO PEDIDO", no sistema de compras.

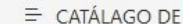

Permanente

Permanente

Denominação e

Especificação do

material

5235010100015 469792 Permanente

5235010100019 469792 Permanente

 $\pi^{\mathcal{C}}$ M., v

5235

5235

5235

5235

5235

5235

5235

5235

 $5225 - 1$ 

MICROCOMPUTADOR NETBOOK, PROCESSADOR 1.66

MICROCOMPUTADOR NETBOOK, PROCESSADOR 1.66

GHZ, HD 160 GB, 1 GB MEMORIA.

GHZ, HD 160 GB, 1 GB MEMORIA

**ULTRACOMPACTO** 

**MICROCOMPUTADOR** 

MONITOR COMPUTADOR

MICROCOMPUTADOR CPU

**COMPUTADOR ALL IN ONE** 

**COMPUTADOR DESKT OP - TIPO I** 

**COMPUTADOR DESKT OP - TIPO II** 

MICROCOMPUTADOR ULTRABOOK

MONITOR DE Vĺ DEO PARA

MICROCOMPUTADOR DESKTOP GABINETE

← Voltar

5235010000001

5235010000004

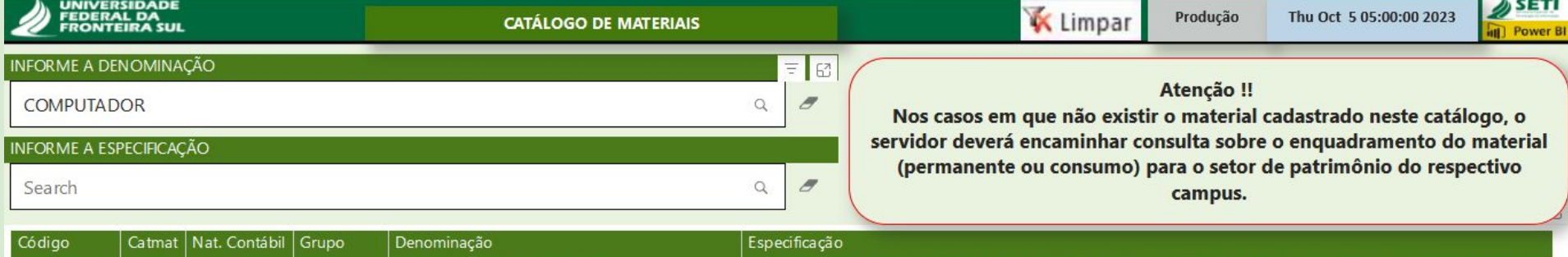

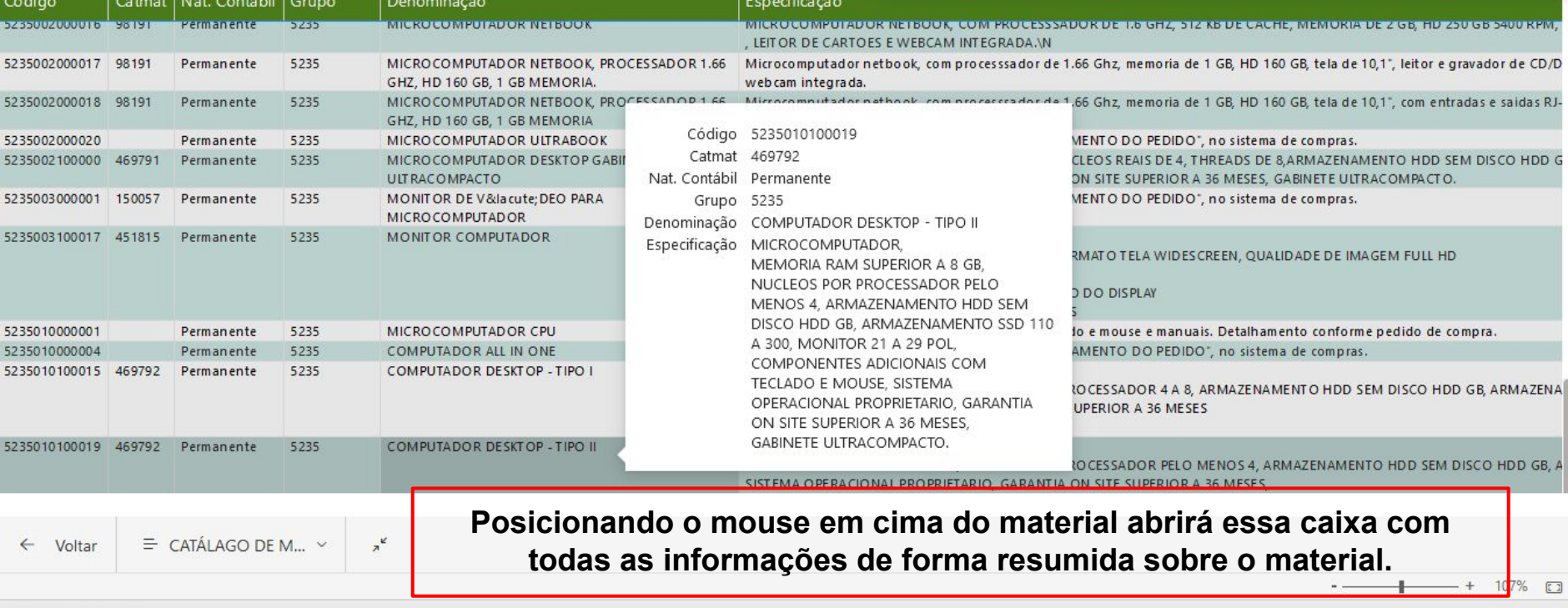

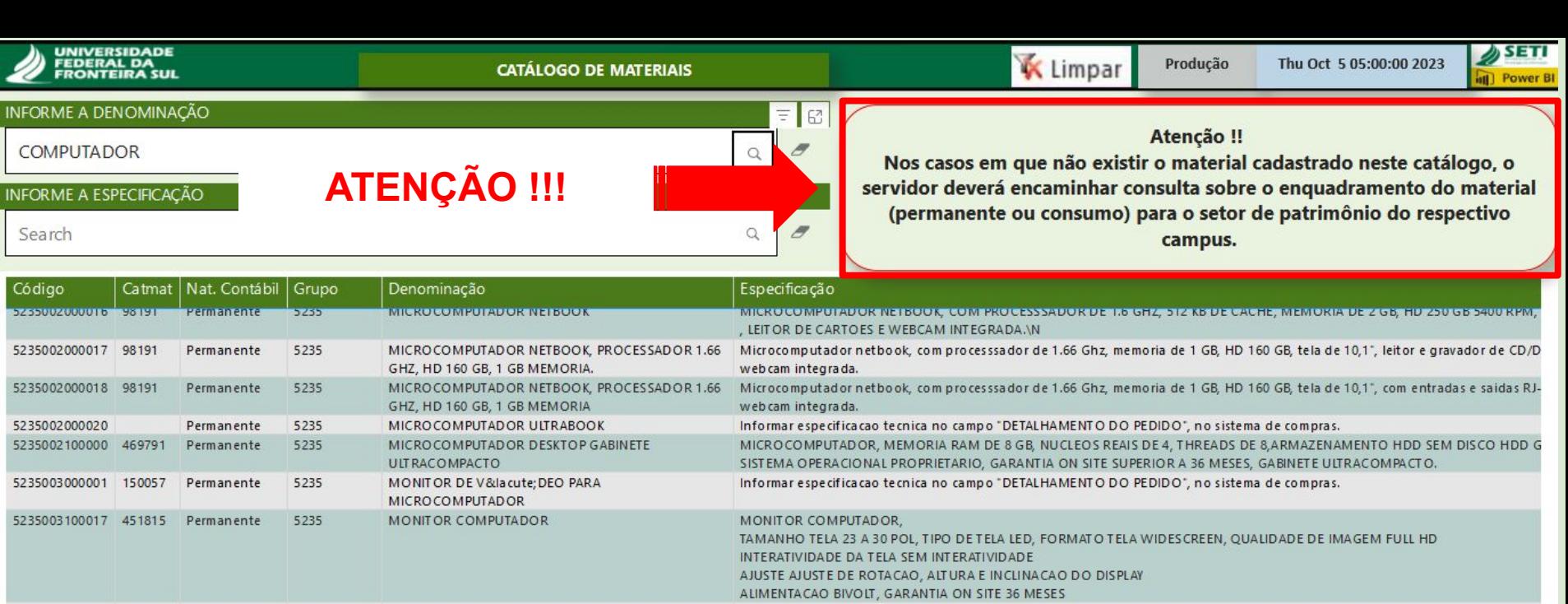

5235010000001 5235 Microcomputador desktop, kit cpu, software, teclado e mouse e manuais. Detalhamento conforme pedido de compra. Permanente MICROCOMPUTADOR CPU Informar especicificacao tecnica no campo "DETALHAMENTO DO PEDIDO", no sistema de compras. 5235010000004 Permanente 5235 **COMPUTADOR ALL IN ONE** 5235010100015 469792 Permanente 5235 **COMPUTADOR DESKT OP - TIPO I** MICROCOMPUTADOR. MEMORIA RAM SUPERIOR A 8 GB. NUCLEOS POR PROCESSADOR 4 A 8. ARMAZENAMENTO HDD SEM DISCO HDD GB. ARMAZENA OPERACIONAL PROPRIETARIO, GARANTIA ON SITE SUPERIOR A 36 MESES **GABINETE ULTRACOMPACTO.** 5235010100019 469792 Permanente 5235 **COMPUTADOR DESKT OP - TIPO II** MICROCOMPUTADOR. MEMORIA RAM SUPERIOR A 8 GB, NUCLEOS POR PROCESSADOR PELO MENOS 4, ARMAZENAMENTO HDD SEM DISCO HDD GB, A SISTEMA OPERACIONAL PROPRIETARIO, GARANTIA ON SITE SUPERIOR A 36 MESES,  $x^k$ 

 $\equiv$  CATÁLAGO DE M...  $\sim$  $\leftarrow$ Voltar

## **Superintendência de Gestão Patrimonial - SUGEP**

[sugep@uffs.edu.br](mailto:sugep@uffs.edu.br)

## **Departamento de Aquisições e Desfazimento - DEADE**

[sugep.deade@uffs.edu.br](mailto:sugep.deade@uffs.edu.br)

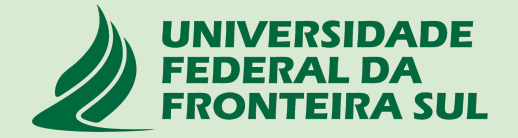